Pensieve header: A poly-time program to compute the  $\{\mathsf{math} \}$  O\$ invariant.

# Reminders

- 1. Make sure that you have Mathematica and that you play with these programs!
- 2. Change meeting time?

Representing  $q_0 = \langle h, e, l, f \rangle$  ([e,  $l = -e$ , [f,  $l = f$ , [e,  $f = h$ , [h,  $\star$ ] = 0)

**ρh = 0 0 -1 0 0 0 0 0 0 ; ρe = 0 0 0 0 0 1 0 0 0 ; ρl = 0 0 0 0 1 0 0 0 0 ; ρf = 0 1 0 0 0 0 0 0 0 ; ρ0 = 0 0 0 0 0 0 0 0 0 ;**

**B[**x\_**?MatrixQ,** y\_**?MatrixQ] :=** x**.**y **-** y**.**x**;**

 $\{B[\rho e, \rho 1] = -\rho e, B[\rho f, \rho 1] = \rho f, B[\rho e, \rho f] = \rho h, B[\rho h, \rho e] = \rho \theta, B[\rho h, \rho 1] = \rho \theta, B[\rho h, \rho f] = \rho \theta\}$ {True, True, True, True, True, True}

## Implementing  $g_0$

 $PBWRule = {e \rightarrow 1, 1 \rightarrow 2, f \rightarrow 3}$ B[U@e, U@l] = -U@e; B[U@f, U@l] = U@f; B[U@e, U@f] = h U[];

\$TD = 3;  $\hbar$  /:  $\hbar^{d}$  /;  $d > 1$ 

 $x \preceq y$  := OrderedQ[{x, y} /. PBWRule];  $x \prec y$  := ! OrderedQ[{y, x} /. PBWRule]; **Simp[**ℰ\_**] := Collect[**ℰ**, \_U, Expand];**

```
\mathsf{U}_i [\mathscr{E}_i] := \mathscr{E} /. {h \rightarrow h<sub>i</sub>, t \rightarrow t<sub>i</sub>, u<sub></sub>U :\rightarrow Replace [u, x<sub>_</sub> :\rightarrow x<sub>i</sub>, 1]};
B[U[(x_i)_i], U[(y_i)_i]] := B[U[x_i], U[y_i]] = U_i[B[U@x, U@y]];B[U[(X_-)<sup>i</sup>, ], U[(Y_-)<sup>i</sup>, ]] /; i = 1 = j := 0;
B[x_, x_] = 0;
B[U[y_], U[x_]] := B[U[y], U[x]] = Simp[-B[U[x], U[y]1];
B[X_1, y_2] := X \star Y - Y \star X;
```

```
Unprotect[NonCommutativeMultiply];
NonCommutativeMultiply[x_] := x;
0 ** _ = _ ** 0 = 0;
x_ ** U[] := x; U[] ** x_ := x;
(a_+ * x_- 0) * * (b_- * y_- 0) := \text{If } [ab == 0, 0, \text{ Simp} [ab (x * * y)]];(a_ * x_U) ** y_ := Simp[a (x ** y)]; x_ ** (a_ * y_U) := Simp[a (x ** y)];
x_Plus ** y_ := (# ** y) & /@ x; x_ ** y_Plus := (x ** #) & /@ y;
```
 $U[XX_{---}, X_+]$  \*\*  $U[y_-, yy_{---}]$  := If[ $x \le y$ ,  $U[XX, X, y, yy]$ ,  $U@XX**$  ( $U@y**U@X+B[U@X, U@y]$ ) \*\*  $U@yy]$ ;

```
UUl___, x_n_, r___ := UU[l, Sequence @@ Table[x, {n}], r];
UU[l___, 1, r___] := UU[l, r];
UU[] = U[];
UU[l_, r___] := U[l] ** UU[r];
```
**UProducts[{}, 0] = {UU[]}; UProducts[{},** n\_Integer**] /;** n **> 0 = {}; UProducts[{**x\_**,** xs\_\_\_**},** n\_Integer**] :=** Sort@Flatten@Table $[\text{UU}[x^k]$ \*\*u, {k, 0, n}, {u, UProducts[{xs}, n-k]}]; UProducts [xs\_List, k\_Integer, n\_Integer] := UProducts [Flatten@Table [x<sub>i</sub>, {x, xs}, {j, k}], n]; **UProducts[**any\_\_**, {**n\_**}] := Flatten@Table[UProducts[**any**, k], {k, 0,** n**}];**

 $\mathbf{r}_{i, j}$  := **Simp** $\left[ \hbar \left( \mathbf{h}_{i} \text{ UU}[\mathbf{1}_{j}] + \text{ UU}[\mathbf{e}_{i}, \mathbf{f}_{j}] \right) \right]$ 

```
UExp[u_] := Module{s, t, k},
   s = t = U[]; k = 0;
   While[k < 20 \land 0 = ! = (t = t * * u), s == t / (+ * k) :Simp[s];
R_{i_1,j_1} : UExp[r_{i,j}];
```

```
m[i_, j_, k_][\epsilon<sup>_</sup>] := Simp[\epsilon /. {
      u_1 → UU @@ Join [DeleteCases [u, x_{i,j}], U @@ Cases [u, x_{i} \rightarrow x_k], U @@ Cases [u, x_{-j} \rightarrow x_k]],
      h_{i,j} \rightarrow h_{k}
```
Ordering Symbols; The Invariant of the Trefoil

**Theorem.**  $R = e^{h \otimes l + e \otimes f} = \mathbb{O}\left(\exp\left(hl + \frac{e^{h} - 1}{h} e f \mid e \otimes h\right)\right)$ .

**Gentle Proof, Presented Brutely.**

```
MatrixForm /@ \big\{MatrixExp[h \rhol + e \rhof], MatrixExp[h \rhol].MatrixExp[\frac{\mathsf{e}^{\mathsf{h}} - \mathbf{1}}{\cdot}h
                                                                                                                             e ρf
```
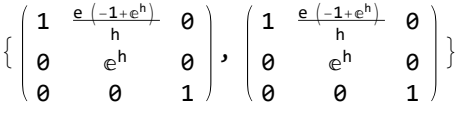

```
[poly_, specs___] := Module{vs, us, z},
   vs = Join @@ First /@ {specs};
   \mathbf{u} = \text{Join} \otimes (\{ \text{species} \} \land \left( l \rightarrow s \right) \Rightarrow \left( l \land x_{i} \Rightarrow x_{s} \right) \};Simp@Total CoefficientRules [Normal@Series [poly, {\hbar, 0, $TD}], vs] /. (p_{-} \rightarrow c_{-}) \Rightarrow cUU @@ (us^{p})]
 \mathbf{I}
```
**Debt.** How does this work?

Timing 
$$
[\$TD = 3; T1$1 = 0
$$
  $[\exp[\hbar h l_1 + \frac{e^{\hbar h} - 1}{h} e_4 f_1 + \hbar h l_5 + \frac{e^{\hbar h} - 1}{h} e_2 f_5 + \hbar h l_3 + \frac{e^{\hbar h} - 1}{h} e_6 f_3],$   
\n $\{l_1, f_1, e_2, l_3, f_3, e_4, l_5, f_5, e_6\} \rightarrow 1 \}, h_1 \rightarrow h]$   
\n $\{0.078125, (1 - 2 h \hbar + h^2 \hbar^2 + \frac{2 h^3 \hbar^3}{3}) U[] +$   
\n $\{3 h \hbar - 6 h^2 \hbar^2 + 3 h^3 \hbar^3) U[1_1] + (3 \hbar - \frac{3 h \hbar^2}{2} - \frac{3 h^2 \hbar^3}{2}) U[e_1, f_1] + (\frac{9 h^2 \hbar^2}{2} - 9 h^3 \hbar^3) U[1_1, l_1] +$   
\n $\{9 h \hbar^2 - \frac{9 h^2 \hbar^3}{2} \} U[e_1, l_1, f_1] + \frac{9}{2} h^3 \hbar^3 U[1_1, l_1, l_1] + (\frac{9 \hbar^2}{2} + \frac{9 h \hbar^3}{2}) U[e_1, e_1, f_1, f_1] +$   
\n $\frac{27}{2} h^2 \hbar^3 U[e_1, l_1, l_1, f_1] + \frac{27}{2} h \hbar^3 U[e_1, e_1, l_1, f_1, f_1] + \frac{9}{2} h^3 U[e_1, e_1, e_1, f_1, f_1] +$ 

## The Big  $g_0$  Lemma

1. 
$$
\mathbb{O}(e^{\gamma I + \beta e} \mid e) = \mathbb{O}(e^{\gamma I + e^{\gamma} \beta e} \mid e)
$$
.  
2.  $\mathbb{O}(e^{\gamma I + \beta f} \mid f) = \mathbb{O}(e^{\gamma I + e^{\gamma} \beta f} \mid f)$ .  
2.  $\mathbb{O}(e^{\gamma I + \beta f} \mid f) = \mathbb{O}(e^{\gamma I + e^{\gamma} \beta f} \mid f)$ .

3.  $\mathbb{O}(e^{\beta e + \alpha f + \delta e f} \mid fe) = \mathbb{O}(v e^{v(-\alpha \beta h + \beta e + \alpha f + \delta e f)} \mid ef)$ , with  $v = (1 + h\delta)^{-1}$ .

### **Gentle Proofs of 1 & 2 and of 3 at δ=0.**

MatrixForm /@  $\{$ MatrixExp[ $\gamma \rho 1$ ].MatrixExp[ $\beta \rho e$ ], MatrixExp[ $e^{\gamma} \beta \rho e$ ].MatrixExp[ $\gamma \rho 1$ ]

 $\{$ 1 0 0 **0**  $e^{\gamma}$   $e^{\gamma}$  β 0 0 1 , 1 0 0 **0**  $e^{\gamma}$   $e^{\gamma}$  β 0 0 1 ł

MatrixForm /@  $\{$ MatrixExp[ $\beta \rho f$ ].MatrixExp[ $\gamma \rho 1$ ], MatrixExp[ $\gamma \rho 1$ ].MatrixExp[ $e^{\gamma} \beta \rho f$ ]

 $\{$ 1  $e^{\gamma} \beta$  0 0 ⅇ<sup>γ</sup> 0 0 0 1 , 1  $e^{\gamma} \beta$  0 **0** e<sup>γ</sup> 0 0 0 1  $\left\{ \right.$ 

MatrixForm /@ {MatrixExp[ $\alpha \rho f$ ].MatrixExp[ $\beta \rho e$ ], MatrixExp[- $\alpha \beta \rho h$ ].MatrixExp[ $\beta \rho e$ ].MatrixExp[ $\alpha \rho f$ ]}

 $\{$ 1  $\alpha$   $\alpha$   $\beta$ 0 1 β 0 0 1 , 1  $\alpha$   $\alpha$   $\beta$ 0 1 β 0 0 1  $\left\{\begin{array}{c} \frac{1}{2} & \frac{1}{2} \\ \frac{1}{2} & \frac{1}{2} \end{array}\right\}$ 

**Debt.** Prove the full part 3!

# The Main  $g_0$  Theorem.

**Raw Version.** The  $g_0$  invariant of any S-component tangle T can be written in the form  $Z(T) = O(\omega e^{L+Q} \mid \prod_{i\in S} e_i I_i f_i)$ , where  $\omega$  is a scalar (meaning, a rational function in the variables  $h_i$  and their exponentials  $t_i = e^{h_i}$ ), where L = Σ $a_{ij}$   $h_i$   $l_j$  is a balanced quadratic in the variables  $h_i$  and  $l_i$  with integer coefficients  $a_{ij}$  and where Q =  $\sum b_{ij} e_i f_j$  is a balanced quadratic in the variables  $e_i$  and  $f_j$  with scalar coefficients  $b_{ij}$ . Furthermore, after setting  $h_i = h$  and  $t_i = t$  for all i, the invariant  $Z(T)$  is poly-time computable.

**Proof.** Indeed,

0.  $R^s = e^{s(h \otimes I + e \otimes f)} = \mathbb{O}(\exp(\sinh t + \frac{e^{s \cdot h} - 1}{h}) \text{ of } e \otimes \text{If}),$ 1.  $\mathbb{O}(e^{\gamma I + \beta e} | \text{le}) = \mathbb{O}(e^{\gamma I + e^{\gamma} \beta e} | \text{el}),$ 2.  $\mathbb{Q}(e^{\gamma I+\beta I} \mid \text{fl}) = \mathbb{Q}(e^{\gamma I+e^{\gamma}\beta I} \mid \text{lf}),$ 3.  $\mathbb{O}(e^{\beta e + \alpha f + \delta e f} \mid fe) = \mathbb{O}(v e^{v(-\alpha \beta h + \beta e + \alpha f + \delta e f)} \mid ef)$ , with  $v = (1 + h\delta)^{-1}$ , and the rest is straight-forward.

old above / new below

**CF[[**ω\_**,** L\_**,** Q\_**]] := [Simplify[**ω**], Simplify[**L**], Simplify[**Q**]]; /: [**ω1\_**,** L1\_**,** Q1\_**] [**ω2\_**,** L2\_**,** Q2\_**] := CF@[**ω1 ω2**,** L1 **+** L2**,** Q1 **+** Q2**];**  $\mathbb{E}[\omega_1, \omega_2, \omega_3]$   $\cong \mathbb{E}[\omega_2, \omega_3, \omega_4]$   $\cong \text{Simplify}[\omega_1 = \omega_2 \wedge \omega_1 = \omega_1 \wedge \omega_2 = \omega_3;$ 

0.  $R = e^{h \otimes I + e \otimes I} = \mathbb{Q}(\exp(hI + \frac{e^{h}-1}{h} \text{ef } \mid e \otimes If))$ :

 $\mathbb{E}\left[ X_{i_-^{\bullet},j_-}^{\star} \right] := \mathbb{E}\left[ \mathbf{1,} \ \ \mathsf{h}_i \ \mathbf{1}_j, \ \mathsf{h}_i^{-1} \ \left( \mathsf{e}^{\mathsf{h}_i} - \mathbf{1} \right) \ \mathsf{e}_i \ \mathsf{f}_j \right];$  $\mathbb{E}\left[X_{i_-,j_-}^-\right] := \mathbb{E}\left[1, -h_i\,1_j, h_i^{-1}\left(e^{-h_i}-1\right)e_i\,f_j\right];$  $E[p$  Times] :=  $E$  /@  $p$ ;

 $\mathbb{E}\left[X_{4,1}^{\text{+}}X_{2,5}^{\text{+}}X_{6,3}^{\text{+}}\right]$ 

 $\mathbb{E}\left[1, h_4 l_1 + h_6 l_3 + h_2 l_5, \frac{\left(-1 + e^{h_2}\right) e_2 f_5}{h_2} + \frac{\left(-1 + e^{h_4}\right) e_4 f_1}{h_4} + \frac{\left(-1 + e^{h_6}\right) e_6 f_3}{h_6}\right]$ 

**0**[ $\mathbb{E}[(\omega_-, L_-, Q_])$ , specs\_\_\_] := 0 $[\omega e^{L+Q} / (x : e | h)_+ \Rightarrow h x_i,$  specs];

Timing 
$$
5TD = 3
$$
;  $T152 = 0$   $\left[ \mathbb{E} \left[ X_{4,1}^1 X_{2,5}^1 X_{6,3}^1 \right], \{1_1, f_1, e_2, 1_3, f_3, e_4, 1_5, f_5, e_6\} \rightarrow 1 \right] /.$   $h_1 \rightarrow h$   
\n $\left\{ 0.09375, \left( 1 - 2 h \hbar + h^2 \hbar^2 + \frac{2 h^3 \hbar^3}{3} \right) \mathbb{U} \left[ \right] +$   
\n $\left( 3 h \hbar - 6 h^2 \hbar^2 + 3 h^3 \hbar^3 \right) \mathbb{U} \left[ 1_1 \right] + \left( 3 \hbar - \frac{3 h \hbar^2}{2} - \frac{3 h^2 \hbar^3}{2} \right) \mathbb{U} \left[ e_1, f_1 \right] + \left( \frac{9 h^2 \hbar^2}{2} - 9 h^3 \hbar^3 \right) \mathbb{U} \left[ 1_1, 1_1 \right] +$   
\n $\left( 9 h \hbar^2 - \frac{9 h^2 \hbar^3}{2} \right) \mathbb{U} \left[ e_1, 1_1, f_1 \right] + \frac{9}{2} h^3 \hbar^3 \mathbb{U} \left[ 1_1, 1_1, 1_1 \right] + \left( \frac{9 \hbar^2}{2} + \frac{9 h \hbar^3}{2} \right) \mathbb{U} \left[ e_1, e_1, f_1, f_1 \right] +$   
\n $\frac{27}{2} h^2 \hbar^3 \mathbb{U} \left[ e_1, 1_1, 1_1, f_1 \right] + \frac{27}{2} h \hbar^3 \mathbb{U} \left[ e_1, e_1, 1_1, f_1, f_1 \right] + \frac{9}{2} \hbar^3 \mathbb{U} \left[ e_1, e_1, e_1, f_1, f_1 \right]$ 

#### **T1\$1 ⩵ T1\$2**

True

1. 
$$
\mathbb{O}(e^{\gamma I + \beta e} | Ie) = \mathbb{O}(e^{\gamma I + e^{\gamma} \beta e} | e),
$$
  
2.  $\mathbb{O}(e^{\gamma I + \beta f} | Ii) = \mathbb{O}(e^{\gamma I + e^{\gamma} \beta f} | If).$ 

 $\mathsf{NO}_{(x;\mathsf{f}|\mathsf{e})_{\mathbb{L}}1_{\mathbb{J}_{-}}}\left[\mathbb{E}\left[\omega_{-},\mathcal{L}_{-},\mathcal{Q}_{-}\right]\right] \;:=\; \mathsf{CF}\left[\mathbb{E}\left[\omega,\mathcal{L},\,\mathsf{e}^{\gamma}\,\alpha\,x_{\mathbb{I}}+\left(\mathcal{Q}\;/\;,\;x_{\mathbb{I}}\to\mathsf{0}\right)\;/\;,\;\{\gamma\to\partial_{1_{\mathbb{J}}}\mathcal{L},\;\alpha\to\partial_{x_{\mathbb{I}}}\mathcal{Q}\}\right]\right];$ ANO  $(x: f | e)$   $i_1$   $1$   $[ \mathbb{E} [\omega_-, L_-, Q_-] ]$  := CF  $[ \mathbb{E} [\omega, L, e^{-x} \alpha x_i + (Q \wedge x_i \rightarrow 0) \wedge (x \rightarrow \partial_{1} L, \alpha \rightarrow \partial_{x_i} Q ) ]$ ;

$$
\begin{aligned} &\mathbb{E}\left[X_{4,1}^+\,X_{2,5}^+\,X_{6,3}^+\right] \\ &\mathbb{E}\left[\,1\,,\,\,h_4\,1_1+h_6\,1_3+h_2\,1_5\,,\,\,\frac{\left(-\,1+\mathbb{e}^{h_2}\right)\,e_2\,f_5}{h_2}\,+\,\frac{\left(-\,1+\mathbb{e}^{h_4}\right)\,e_4\,f_1}{h_4}\,+\,\frac{\left(-\,1+\mathbb{e}^{h_6}\right)\,e_6\,f_3}{h_6}\,\right] \end{aligned}
$$

 $\mathbb{E}\left[X_{4,1}^{+}X_{2,5}^{+}X_{6,3}^{+}\right]$  // **ANO**<sub>e<sub>2</sub> 1<sub>3</sub></sub>

$$
\mathbb{E}\left[\,1\,,\,\,h_4\,\,1_1\,+\,h_6\,\,1_3\,+\,h_2\,\,1_5\,,\,\,\frac{\,\mathrm{e}^{-h_6}\,\left(\,-\,1\,+\,\mathrm{e}^{h_2}\right)\,\,e_2\,\,f_5}{h_2}\,+\,\,\frac{\,\left(\,-\,1\,+\,\mathrm{e}^{h_4}\right)\,\,e_4\,\,f_1}{h_4}\,+\,\,\frac{\,\left(\,-\,1\,+\,\mathrm{e}^{h_6}\right)\,\,e_6\,\,f_3}{h_6}\,\right]
$$

$$
\begin{aligned}\n&\mathbb{O}\left[\mathbb{E}\left[X_{4,1}^+\,X_{2,5}^+\,X_{6,3}^+\right] \; \middle/ \; \mathsf{ANO}_{e_2\,1_3}, \, \{1_1, \, f_1, \, 1_3, \, e_2, \, f_3, \, e_4, \, 1_5, \, f_5, \, e_6\} \to 1\right] = \\
&\mathbb{O}\left[\mathbb{E}\left[X_{4,1}^+\,X_{2,5}^+\,X_{6,3}^+\right], \, \{1_1, \, f_1, \, e_2, \, 1_3, \, f_3, \, e_4, \, 1_5, \, f_5, \, e_6\} \to 1\right]\n\end{aligned}
$$
\nTrue

$$
\mathbb{O}\left[\mathbb{E}\left[X_{4,1}^{*} \ X_{2,5}^{*} \ X_{6,3}^{*}\right]\ / \ / \ ANO_{e_{2}1_{3}}, \ \{1_{3},\ e_{2}\} \rightarrow 1\right] = \mathbb{O}\left[\mathbb{E}\left[X_{4,1}^{*} \ X_{2,5}^{*} \ X_{6,3}^{*}\right], \ \{e_{2},\ 1_{3}\} \rightarrow 1\right]
$$
True

$$
\left(\mathbb{E}\left[X_{4,1}^{*}X_{2,5}^{*}X_{6,3}^{*}\right]\right)/\text{ANO}_{e_{2}1_{3}}/\text{NO}_{e_{2}1_{3}}\right)=\mathbb{E}\left[X_{4,1}^{*}X_{2,5}^{*}X_{6,3}^{*}\right]
$$
  
True

3.  $\mathbb{O}(e^{\beta e + \alpha f + \delta e f} \mid fe) = \mathbb{O}(v e^{\nu(-\alpha \beta h + \beta e + \alpha f + \delta e f)} \mid ef)$ , with  $v = (1 + h\delta)^{-1}$ :

$$
\begin{array}{l} \text{NO}_{f_{i_{-}}e_{j_{-}}\rightarrow k_{-}}\left[\mathbb{E}\left[\omega_{-},\ L_{-},\ Q_{-}\right]\right] \;:=\; \text{CF}\left[\begin{array}{c} \vspace{2mm}\\ \text{E}\left[\gamma\,\omega,\ L,\ \gamma\ \left(-\alpha\,\beta\,h_{k}+\beta\,e_{k}+\alpha\,f_{k}+\delta\,e_{k}\,f_{k}\right)+\left(\frac{Q}{\gamma}\ \cdot\ f_{i}\mid e_{j}\rightarrow 0\right)\right]\end{array}\right.\\ \left. \left. \left. \gamma\rightarrow\left(1+h_{k}\,\delta\right)^{-1}\ \right/,\ \left\{\alpha\rightarrow\partial_{f_{i}}\,Q/\ e_{j}\rightarrow 0,\ \beta\rightarrow\partial_{e_{j}}\,Q/\ e_{i}\rightarrow 0,\ \delta\rightarrow\partial_{f_{i}}, e_{j}\,Q\right\}\right]; \end{array}
$$

$$
\mathbb{E}\left[X_{4,1}^{\star} X_{2,5}^{\star} X_{6,3}^{\star}\right] / / N0_{f_3 e_4 \to 7}
$$
\n
$$
\mathbb{E}\left[1, h_4 1_1 + h_6 1_3 + h_2 1_5, \frac{1}{h_2 h_4 h_6}\right]
$$
\n
$$
\left(\left(\left(-1 + e^{h_4}\right) e_7 f_1 h_2 + \left(-1 + e^{h_2}\right) e_2 f_5 h_4\right) h_6 + \left(-1 + e^{h_6}\right) e_6 h_2 \left(f_7 h_4 - \left(-1 + e^{h_4}\right) f_1 h_7\right)\right)\right]
$$
\n
$$
0 \left[\mathbb{E}\left[X_{4,1}^{\star} X_{2,5}^{\star} X_{6,3}^{\star}\right] / / N0_{f_3 e_4 \to 7}, \{1_1, f_1, e_2, 1_3, e_7, f_7, 1_5, f_5, e_6\} \to 1\right] ==
$$
\n
$$
0 \left[\mathbb{E}\left[X_{4,1}^{\star} X_{2,5}^{\star} X_{6,3}^{\star}\right], \{1_1, f_1, e_2, 1_3, f_3, e_4, 1_5, f_5, e_6\} \to 1\right] / . h \to h
$$

True

# The Stitching Formula

 $m_{i,j}$   $\rightarrow$   $\{Z_1\}$  := Module  $\{(x, z), CF\{(Z//NO_{f_1}e_i \rightarrow x//NO_{1_1}e_x // NO_{f_x 1_i}) // Z_{i1j|x} \rightarrow Z_k\}]$  $\mathbb{E}\left[X_{4,1}^{+}X_{2,5}^{+}X_{6,3}^{+}\right]$  //  $\mathbb{m}_{1,2\to1}$  $\mathbb{O}\left[\mathbb{E}\left[X_{4,1}^{+}X_{2,5}^{+}X_{6,3}^{+}\right]/\!/\!|m_{1,2+1},\right.\left.\left\{e_{1},1_{1},f_{1},1_{3},f_{3},e_{4},1_{5},f_{5},e_{6}\right\}\right.+1\right]=\frac{1}{2}$  $\mathbb{O}\left[\mathbb{E}\left[X_{4,1}^{\dagger}X_{2,5}^{\dagger}X_{6,3}^{\dagger}\right], \{1_{1},f_{1},e_{2},1_{3},f_{3},e_{4},1_{5},f_{5},e_{6}\}\rightarrow 1\right] / h_{1} \rightarrow h$  $\mathbb{E}\left[X_{4,1}^{\text{+}}X_{2,5}^{\text{+}}X_{6,3}^{\text{+}}\right]$  //  $\mathbb{m}_{1,2\rightarrow1}$  //  $\mathbb{m}_{1,3\rightarrow1}$  $\mathbb{O}\left[\mathbb{E}\left[X_{4,1}^+\,X_{2,5}^+\,X_{6,3}^+\right]\right]/\mathbb{M}_{1,2\rightarrow 1}\right]/\mathbb{M}_{1,3\rightarrow 1}, \{\mathsf{e}_1,\mathsf{1}_1,\mathsf{f}_1,\mathsf{e}_4,\mathsf{1}_5,\mathsf{f}_5,\mathsf{e}_6\}\rightarrow 1\right]=$  $\mathbb{O}\left[\mathbb{E}\left[X_{4,1}^{\dagger}X_{2,5}^{\dagger}X_{6,3}^{\dagger}\right], \quad \{1_1, f_1, e_2, 1_3, f_3, e_4, 1_5, f_5, e_6\} \rightarrow 1\right] / h \rightarrow h$  $\mathbb{E}\left[X_{4,1}^{\text{+}}X_{2,5}^{\text{+}}X_{6,3}^{\text{+}}\right]$  //  $\mathbb{m}_{1,2\to1}$  //  $\mathbb{m}_{1,3\to1}$  //  $\mathbb{m}_{1,4\to1}$  $\mathbb{O}\left[\mathbb{E}\left[X_{4,1}^+\,X_{2,5}^+\,X_{6,3}^+\right]\right]/\mathbb{M}_{1,2\to1}/\mathbb{M}_{1,3\to1}/\mathbb{M}_{1,4\to1},\{e_1,\,1_1,\,f_1,\,1_5,\,f_5,\,e_6\}\to1\right]=\mathbb{E}\left[\left[X_{4,1}^+\,X_{2,5}^+\,X_{6,3}^+\right]\right]/\mathbb{M}_{1,2\to1}/\mathbb{M}_{1,3\to1}/\mathbb{M}_{1,4\to1}.$  $\mathbb{O}\left[\mathbb{E}\left[X_{4,1}^{\dagger}X_{2,5}^{\dagger}X_{6,3}^{\dagger}\right], \quad \{1_1, f_1, e_2, 1_3, f_3, e_4, 1_5, f_5, e_6\} \rightarrow 1\right] / h \rightarrow h$  $\mathbb{E}\left[X_{4,1}^{\ast} X_{2,5}^{\ast} X_{6,3}^{\ast}\right]$  //  $\mathfrak{m}_{1,2\rightarrow 1}$  //  $\mathfrak{m}_{1,3\rightarrow 1}$  //  $\mathfrak{m}_{1,4\rightarrow 1}$  //  $\mathfrak{m}_{1,5\rightarrow 1}$  //  $\mathfrak{m}_{1,6\rightarrow 1}$  $\mathbb{O}\left[\mathbb{E}\left[X_{4,1}^+\,X_{2,5}^+\,X_{6,3}^+\right]\right]/\mathbb{M}_{1,2\to1}/\mathbb{M}_{1,3\to1}/\mathbb{M}_{1,4\to1}/\mathbb{M}_{1,5\to1}/\mathbb{M}_{1,6\to1},\quad\{e_1,\;1_1,\;f_1\}\to1\right]=\frac{1}{2}$  $\mathbb{O}\left[\mathbb{E}\left[X_{4,1}^{\dagger}X_{2,5}^{\dagger}X_{6,3}^{\dagger}\right], \quad \{1_1, f_1, e_2, 1_3, f_3, e_4, 1_5, f_5, e_6\} \rightarrow 1\right] / h \rightarrow h$ 

# The Main  $q_0$  Theorem, Polished Version

**Polished Version.** With  $\frac{\overline{e} = \frac{(e^b-1)}{h} e}$ , the  $g_0$  invariant of any S-component tangle  $T$  can be written in the form Z(*T*) = 0( $\omega^{-1}$   $e^{L+\omega^{-1} \, Q} \mid \prod_{i \in S} \overline{\mathbf{e}_i} \, l_i \, I_i$ ), where  $\omega$  is a scalar (meaning, a <mark>polynomial</mark> in the variables  $t_i$  =  $e^{h_i}$ ), where  $L$  =  $\sum a_{ij} \, h_i \, l_j$  is a balanced quadratic in the variables  $h_i$  and  $l_i$  with integer coefficients  $a_{ii}$  and where Q =  $\sum b_{ii} \overline{e_i} f_i$  is a balanced quadratic in the variables  $\overline{e}_i$  and  $f_i$  with scalar coefficients  $b_{ij}$ . Furthermore, after setting  $t_i = t$  for all i, the invariant  $Z(T)$  is poly-time computable.

**Debt.** Implement (and verify!).

## Just a Computation

```
With \left[\left\{{\psi}={\sf v}\;{\sf e}^{{\sf v}\;({\sf t}\,{\sf e}\,{\sf f}-\alpha\,\beta\,{\sf h}+\alpha\,{\sf f}+\beta\,{\sf e})}\right.\right. \left.\left.\left.\right\langle\,,\right.\right.\left.\left.\right.\left.\right\langle\,\to\,\left(1+{\sf t}\,{\sf h}\right)^{-1}\right\}{\sf s}\right.\right.\left.\left.\mathsf{Simplify}@{\{}{\partial}_{\sf t}\;\psi-\partial_{\alpha,\beta}\psi\{{\sf v}\;\;\psi\;\;\lambda\;\;{\sf t}\;\to\;\theta\}}{\sf s} {\sf s} \right]
```